# Actualités de PostFinance

pour les éditeurs et les distributeurs de logiciels

## **PostFinance**<sup>7</sup>

N° 2, décembre 2021

**Page 2** EBICS 3.0 permet de [traiter les nouveaux messages](#page-1-0)  ISO 20022

**Page 3** Le formulaire [d'inscription à eBill harmonisé](#page-2-0)  va tout simplifier

**Page 4** Rendez votre logiciel [compatible avec les QR-factures](#page-3-0)

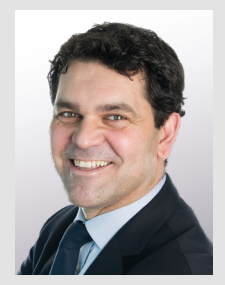

Chère lectrice, cher lecteur,

À partir du 18 novembre 2022, les nouveaux Swiss Payment Standards de SIX s'appliqueront. Nous vous avons résumé les principaux changements dans ce numéro. Découvrez également comment une QR-facture devient une e-facture, pourquoi tout sera plus facile avec le formulaire d'inscription à eBill harmonisé et pourquoi il est important d'y préparer votre logiciel. Vous en saurez également plus sur la version 3.0 d'EBICS, l'intégration de PostFinance Checkout dans le logiciel de boutique et le nouvel outil de multibanking de PostFinance, qui centralise toutes les opérations de paiement. Enfin, vous découvrirez le robot d'encaissement de tilbago, l'innovation numérique de l'encaissement par voie juridique.

Une année riche en événements touche à sa fin. L'équipe «Software Partner & Services» vous remercie de l'agréable collaboration et vous souhaite d'ores et déjà d'excellentes fêtes de fin d'année. Nous nous réjouissons de vous accompagner au cours de l'année à venir et serons ravis de répondre à vos questions à l'adresse [software-info@postfinance.ch.](mailto:software-info@postfinance.ch)

Je vous souhaite une lecture instructive et une agréable période de l'Avent.

Nuno Domingos Responsable Business Architecture & Enabling Solutions

## Nouvelle version ISO 20022 en 18 novembre 2022

## **À partir du 18 novembre 2022, les nouveaux Swiss Payment Standards de SIX s'appliqueront. Nous vous présentons ici les principaux changements.**

À l'été 2021, SIX a publié les nouveaux Swiss Payment Standards 2022 (SPS 2022). La mise en œuvre des directives interviendra le 18 novembre 2022 et se caractérise par plusieurs éléments.

## **Modifications des schémas**

#### **pain.001 et pain.002**

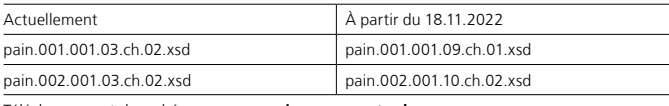

Téléchargement des schémas sur **[www.iso-payments.ch](https://www.six-group.com/fr/products-services/banking-services/standardization/iso-payments.html#scrollTo=vorschau_sps_2022)**

#### **camt.052, camt.053 et camt.054 (toutes les catégories, y compris crédits CH-DD)**

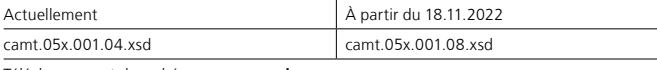

Téléchargement des schémas sur **[www.iso.org](https://www.iso.org/fr/home.html)**

Les nouveaux schémas offrent de nouveaux champs, certains optionnels et d'autres obligatoires. Les détails figurent dans les Implementation Guidelines de SIX et dans le «Manuel Spécifications techniques» de PostFinance. Important: le message pain.008-CHDD et le pain.002-CHDD associé con servent l'ancien schéma (pain.008.001.02.ch.03.xsd ou pain.002.001.03.ch.02.xsd).

#### **Modes de paiement simplifiés**

Avec la suppression des produits «BV», «BV Banque» et «BVR» au 30 septembre 2022, les modes de paiement seront largement simplifiés et renommés.

PostFinance prend en charge ces modes de paiement:

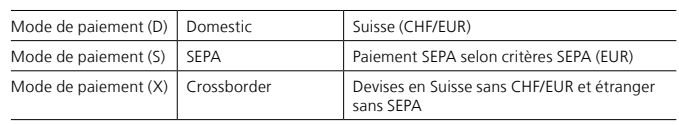

#### **Extension des ContactDetails**

Deux éléments sont ajoutés dans le champ «ContactDetails» (nom/version du logiciel) lors de la livraison de pain.001. Cette clarification aide les établissements financiers à gérer les cas de support et piloter les futurs projets de migration. PostFinance recommande de compléter intégralement ce champ facultatif.

## <span id="page-1-0"></span>**Remarque sur la migration**

À partir du 18 novembre 2022, tous les canaux seront ouverts à la livraison et à la réception des fichiers dans la nouvelle version ISO. EBICS 3.0 doit impérativement être utilisé dans le canal EBICS pour les nouveaux schémas.

Le client dispose des mécanismes suivants de PostFinance:

- Fichiers salaire/créditeurs pain.001: à la livraison d'un pain.001 avec le nouveau schéma, le client reçoit automatiquement le pain.002 avec le nouveau schéma. Les anciennes livraisons pour pain.002 doivent être présentes.
- Fichiers camt.052, camt.053, camt.054: le client doit commander auprès de PostFinance à la date souhaitée la migration des fichiers camt vers les nouveaux schémas. Sans intervention du client, la livraison ne sera pas migrée vers le nouveau schéma.

## **[postfinance.ch/manuels](https://www.postfinance.ch/fr/assistance/documents/telecharger.html) [Accéder aux standards de paiement ISO 20022](https://www.six-group.com/fr/products-services/banking-services/standardization/iso-payments.html#scrollTo=vorschau_sps_2022)**

## **Feuille de route des nouvelles versions ISO 20022**

- Les nouveaux manuels incluant les SPS 2022 devraient être disponibles mi-mai 2022 sur **[postfinance.ch/manuels.](https://www.postfinance.ch/fr/assistance/documents/telecharger.html)**
- La plateforme de test de PostFinance permettra de réaliser des tests vers cette même date.
- Le 18 novembre 2022, la phase parallèle entre les schémas actuels et nouveaux commencera, et devrait durer deux ans.

# EBICS 3.0 harmonise les variantes propres aux pays

## **EBICS 3.0 intègre également les exigences techniques de base pour l'échange, à partir de novembre 2022, des nouveaux messages ISO 20022 de la version 2019.**

Depuis novembre 2021, la place financière suisse prend uniquement en charge les versions EBICS 2.5 et 3.0. La version EBICS 3.0 harmonise toutes les variantes spécifiques à chaque pays des versions précédentes et assure ainsi une utilisation transfrontalière. EBICS 3.0 intègre également les exigences techniques de base pour l'échange des nouveaux messages ISO 20022 de la version 2019.

## **Trois éléments clés d'EBICS 3.0**

- 1. SIX désigne la nouvelle version EBICS 3.0 comme l'unique version autorisant l'échange des nouveaux messages ISO 20022 de la version 2019. L'échange des actuels messages ISO 20022 en version 2009 reste possible via EBICS 3.0.
- 2. Les anciens types d'ordre sont remplacés par de nouvelles caractéristiques d'identification, nommées «Business Transaction Formats» (BTF), qui servent à identifier les types de transactions et leurs formats de manière harmonisée et structurée. Des informations complémentaires et les mappings figurent dans la fiche technique de paramètres de PostFinance.
- 3. L'échange de clés a été adapté à la version française, les clés étant échangées à présent au format standardisé X.509. La procédure d'initialisation fait désormais référence aux valeurs hash des certificats de clé et non plus aux valeurs hash de clé. Pour les clés, c'est la longueur minimale de 2048 bits qui prévaut dorénavant.

## **Améliorations par rapport aux versions précédentes**

Le format de certificat de clé uniforme X.509, la longueur de clé minimale de 2048 bits, le cryptage du transport avec la version 1.2 ou plus de la TLS et les nouvelles Cypher Suites prises en charge renforcent la sécurité. Une application transfrontalière est possible grâce à l'uniformisation des normes dans les pays EBICS, de même que la transmission

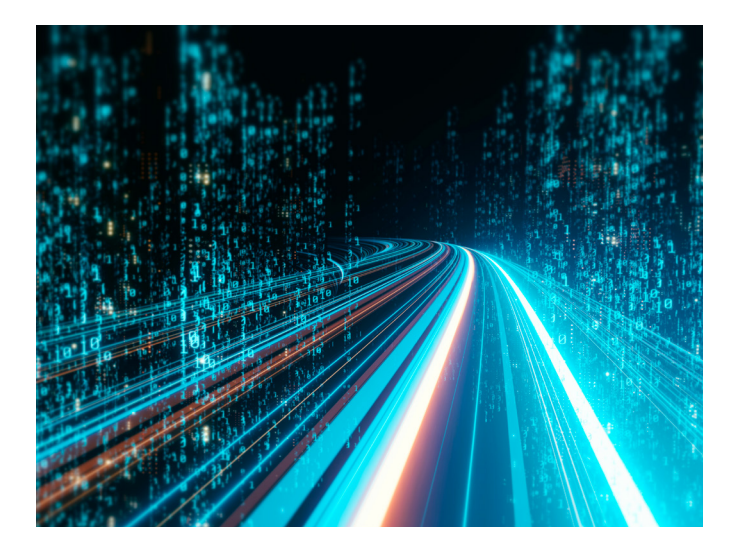

d'attributs supplémentaires comme des noms de fichiers. Il existe aussi une description spécifique du cas commercial au moyen de paramètres BTF.

## **Recommandations ...**

- ... déploiement d'EBICS 3.0 conforme à la spécification EBICS
- ... configuration des paramètres BTF spécifiques de SIX et PostFinance
- ... conversion/mise à jour de la clé du client à une longueur minimale de 2048 bits (types d'ordre EBICS: HCS, HCA et PUB)
- ... accompagnement des clients dans l'activation de la nouvelle version EBICS 3.0 (H005) et la configuration des paramètres BTF
- ... migration côté client de la version EBICS si utilisation d'une version 2.4 ou antérieure

## **[Accéder au mapping](https://www.six-group.com/dam/download/banking-services/interbank-clearing/en/standardization/ebics/mapping-table.pdf) [Accéder aux recommandations EBICS 3.0](https://www.six-group.com/dam/download/banking-services/interbank-clearing/de/standardization/ebics/ebics_3_0.pdf)**

## <span id="page-2-0"></span>Convertir une QR-facture en une e-facture

## **PostFinance permet de convertir facilement les QR-factures en e-factures dans le portail eInvoicing et de les transmettre au débiteur par voie électronique.**

La QR-facture remplacera définitivement les bulletins de versement rouges et orange au 30 septembre 2022 (voir article page 4). Mais est-il possible d'envoyer la nouvelle QR-facture en tant qu'e-facture? Oui: en suivant la «procédure de paiement alternative eBill». Cela permet, sur la QR-facture, de compléter le champ «Paramètre de procédure alternative» avec les informations d'eBill, et de procéder ainsi à la conversion souhaitée.

## **Télécharger la QR-facture et l'envoyer comme e-facture**

Le fonctionnement est simple: l'émetteur livre sa QR-facture en PDF sur le [portail eInvoicing](https://einvoicing.postfinance.ch/einvoicing-web/settings?login&language=fr) – ou encore via Webservices ou SFTP – et elle est automatiquement convertie en e-facture. Ensuite, si le destinataire est inscrit à eBill, elle est transmise au débiteur par voie électronique.

## **Interface avec la plateforme d'e-facture**

Vos clients sont plutôt de petites entreprises avec peu de factures et vous n'avez pas encore d'interface avec la plateforme de PostFinance? L'interface e-facture de PostFinance offre aux partenaires logiciels une opportunité intéressante de proposer à leurs clients une solution e-facture.

## **Nouveau pricing**

PostFinance adapte les prix de l'e-facture au 1<sup>er</sup> janvier 2022. Il y aura des prix différents pour l'envoi à eBill (B2C) et l'envoi/la réception en B2B. Vous trouverez de plus amples informations à ce sujet sur **[postfinance.ch/e-facture](https://www.postfinance.ch/fr/sujet/choix/e-facture.html)**

**Remarque importante pour les éditeurs de logiciels** Les clients qui envoient une e-facture avec BV/BVR doivent passer à la facturation avec QR-IBAN/IBAN d'ici le 30 septembre 2022. Vous trouverez de plus amples informations sur **[postfinance.ch](https://www.postfinance.ch/content/dam/pfch/doc/460_479/479_12_fr.pdf)**

# Le formulaire d'inscription à eBill harmonisé simplifie tout

## **SIX a harmonisé les formulaires pour faciliter l'inscription à eBill via la recherche d'émetteurs de factures pour les destinataires. PostFinance propose le nouveau formulaire depuis novembre 2021.**

Jusqu'ici, si des clients souhaitaient s'inscrire à eBill auprès d'un émetteur de factures via «Inscription via la recherche d'émetteur de factures» dans l'e-banking/e-finance, ils devaient remplir un formulaire spécifique auprès de ce dernier. Pour simplifier ce processus et éviter les interruptions, SIX a harmonisé les formulaires d'inscription. Partenaire réseau, PostFinance soutient ces nouveaux formulaires pour les émetteurs de factures depuis novembre 2021. En octobre 2022 au plus tard, tous les émetteurs de factures eBill en Suisse devront les utiliser.

## **Plus aucun formulaire «maison» admis**

Dès novembre 2022, SIX ne prendra plus en charge les formulaires d'inscription hébergés par le partenaire réseau ou l'émetteur de la facture. Ce dernier pourra traiter l'«Inscription via la recherche d'émetteur de factures» à l'aide du nom, de l'adresse postale, de l'adresse e-mail ou de l'IDE. Si ces informations ne suffisent pas, il pourra définir un texte complémentaire individuel et jusqu'à trois caractéristiques d'identification supplémentaires (p. ex. numéro client) par formulaire d'inscription, à remplir impérativement par le destinataire de la facture lors de l'inscription. L'émetteur de la

facture pourra gérer lui-même la page d'inscription sur la plateforme eInvoicing.

## **Incidences techniques**

Le fichier CSV de PostFinance et la procédure d'inscription BBX de Paynet seront suspendus fin octobre 2022. Les inscriptions et désinscriptions seront alors livrées dans un fichier CSV coordonné sur eBill ou dans un XML (version 2.0). Les nouveaux formats sont déjà disponibles. Vous ne pouvez pas encore traiter automatiquement les fichiers d'inscription/désinscription dans votre logiciel? Alors c'est le moment d'y remédier pour le bien de vos clients. Sur notre site web, vous trouverez de plus amples informations et les spécifications (y compris les fichiers modèles et le schéma XSD).

## **[postfinance.ch/e-facture-nouvelles](https://www.postfinance.ch/fr/entreprises/produits/solutions-debiteurs/e-facture-emetteur/developpement-facture.html)**

**Vos questions à propos de l'e-facture et d'eBill** Vous avez des questions sur l'e-facture, eBill ou la migration? Pour des informations complémentaires ou un conseil, envoyez-nous un e-mail à: **[e-facture@postfinance.ch](mailto:e-facture@postfinance.ch)**

#### **La migration bat son plein**

Au 1er avril 2021, PostFinance a repris l'activité d'e-facture de SIX Paynet SA (voir newsletter de juin 2021). PostFinance a depuis entrepris la migration des anciens clients Paynet vers la plateforme eInvoicing. La migration doit être achevée d'ici la fin 2022, après quoi la plateforme Paynet sera désactivée. Depuis novembre, la plateforme de PostFinance est en mesure d'accepter les formats spécifiques à Paynet. Quelques problèmes techniques seront réglés d'ici le printemps 2022. Pour définir et préparer les possibilités techniques et le processus de migration, PostFinance prend personnellement et régulièrement contact avec les clients et les partenaires logiciels.

## <span id="page-3-0"></span>Rendez votre logiciel compatible avec les QR-factures

## **Les bulletins de versement rouges et orange disparaîtront le 30 septembre 2022. Les clients comptent sur leurs partenaires logiciels pour passer à temps à la QR-facture.**

Avec l'introduction de la QR-facture à l'été 2020, la phase de migration des bulletins de versement rouges (BV) et orange (BVR) au code QR a été amorcée en Suisse. Le 30 septembre 2022, ces bulletins seront définitivement remplacés par la QR-facture. Afin que le trafic des paiements continue à fonctionner sans problème après le 1<sup>er</sup> octobre 2022, les clients commerciaux ont besoin d'un logiciel compatible avec les QR-factures pour créanciers et débiteurs.

## **Le temps presse**

Les émetteurs de factures comptent sur leurs partenaires logiciels pour passer à temps à la QR-facture. Non seulement la planification et le changement prennent du temps, mais il faut aussi tenir compte des délais de paiement. Toutes les factures ne sont pas réglées en 30 jours. Mais les destinataires de factures n'ont que jusqu'au 30 septembre 2022 pour payer avec les bulletins de versement actuels. Les créances qui n'auront pas encore été transférées généreront un travail supplémentaire, car la même facture devra être créée et envoyée à nouveau au format QR.

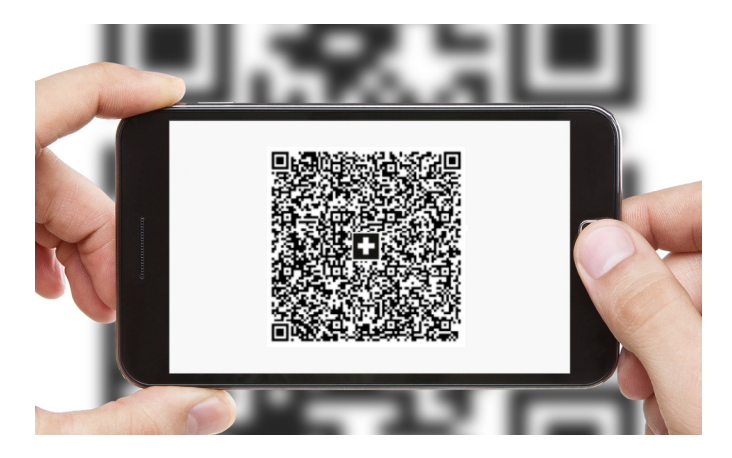

## **Accompagnez vos clients**

Conseillez et accompagnez vos clients dès maintenant dans la mise à jour du logiciel et le passage à la QR-facture. Une migration progressive vous sera également utile. Vous éviterez ainsi de faire face à un afflux de demandes en même temps. Pour les tests, vous disposez toujours de la plateforme de tests sur **https://testplattform.postfinance.ch** PostFinance propose également une check-list de migration pour vos clients: **[postfinance.ch/fqr](https://www.postfinance.ch/fr/sujet/choix/facture-qr.html)**

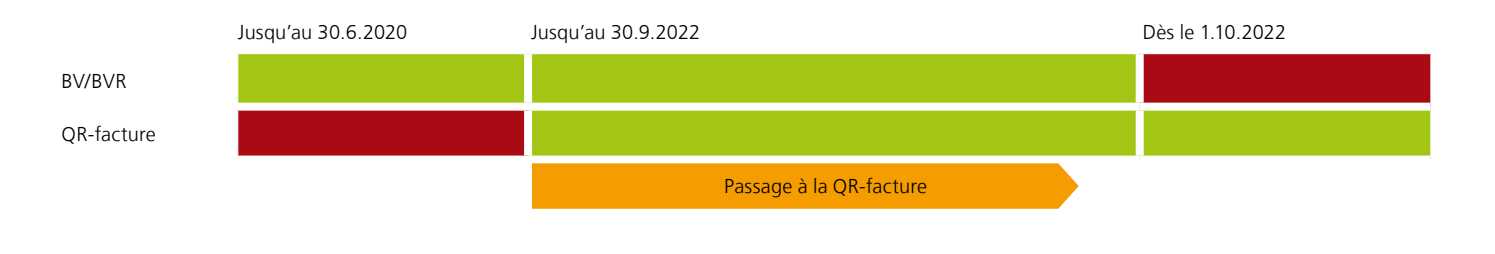

# PostFinance Checkout pour les partenaires logiciels

**Les cybercommerçants profitent des solutions e-payment de PostFinance, qui peuvent être ajoutées simplement au logiciel de la boutique grâce à un plug-in.**

Depuis août 2019, PostFinance propose aux cybercommerçants une solution de Full Service Providing: «PostFinance Checkout All-in-one». En octobre 2020, la solution flexible de Payment Service Providing «PostFinance Checkout Flex» est venue la compléter pour remplacer l'ancienne offre PSP (voir newsletter de décembre 2020).

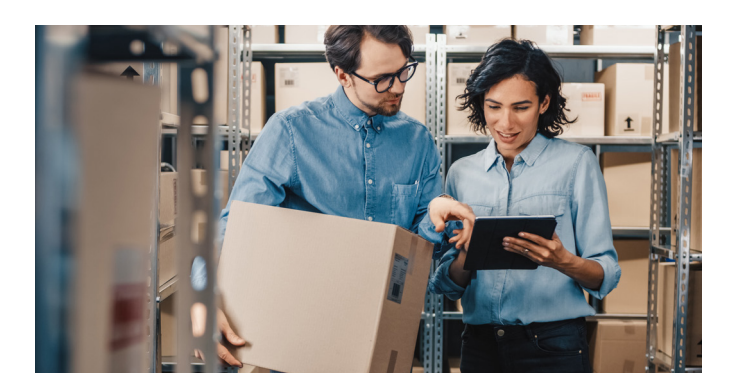

## **Plug-in et intégrations pour PostFinance Checkout**

De nombreuses solutions d'e-commerce (p. ex. Shopware, JIMDO, WooCommerce, PepperShop, Shopify ou Abacus) ont déjà un plug-in ou une connexion à PostFinance Checkout. PostFinance est en contact avec d'autres partenaires logiciels et fournisseurs de plug-in, et de nouvelles solutions de boutique en ligne sont ajoutées en permanence à l'assistant de configuration. Cela améliore grandement l'expérience utilisateur. Les clients sont guidés tout au long de la configuration du back-end de PostFinance Checkout, ce qui ne prend que quelques minutes.

### **Une collaboration vous intéresse?**

Avez-vous déjà codé un plug-in pour un logiciel qui n'est pas encore répertorié sur notre site ou envisagez-vous d'en mettre un en place? Proposez-vous votre propre solution d'e-commerce à laquelle vous souhaitez intégrer PostFinance Checkout? Dans ce cas, contactez Fabian Gut, notre gestionnaire de partenaires Merchant Business [\(fabian.gut@postfinance.ch\)](mailto:fabian.gut@postfinance.ch). Il sera ravi de discuter avec vous des possibilités et conditions d'une collaboration.

#### **[postfinance.ch/checkout](https://www.postfinance.ch/fr/entreprises/produits/e-commerce/comparaison-solutions-paiement.html)**

# CMT: le nouvel outil de multibanking de PostFinance

## **La nouvelle solution multibanking de PostFinance: un seul outil pour tout le trafic des paiements. Les clients ont à tout moment un aperçu rapide et simple de l'ensemble de leur cash management.**

La phase pilote d'une nouvelle solution de cash management de PostFinance va commencer. Elle permettra aux clients commerciaux de réunir, consulter et gérer toutes leurs liquidités sur un seul outil. L'outil de multibanking sera simplement intégré à e-finance. Les fonctions relatives au trafic des paiements ne seront disponibles dans e-finance que de manière limitée pour les utilisateurs du nouveau Cash Management Tool, car ce dernier les remplace. Si le solde des comptes reste accessible, la transmission et la création d'ordres de paiement (y c. ordres permanents, transferts de compte et transferts permanents) seront masquées dans e-finance. La saisie et la validation de tous les ordres de paiement devra donc se faire dans le Cash Management Tool. Grâce à ce nouvel outil de multibanking, les clients peuvent garder une vue d'ensemble de tout leur cash management, de manière simple et rapide. Ils disposent de différents aperçus des liquidités et peuvent gérer l'ensemble du trafic des paiements de PostFinance et de leurs comptes ouverts auprès de banques tierces via un seul outil (voir illustration).

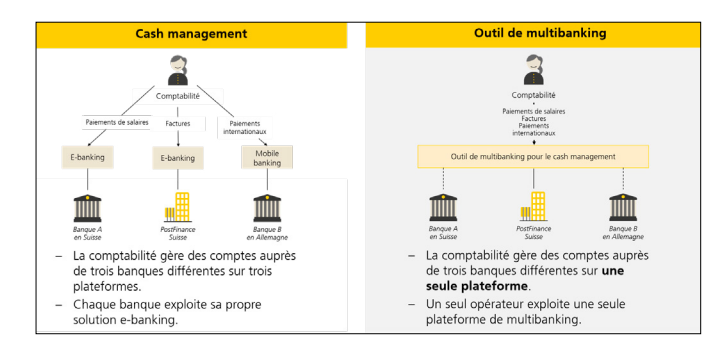

## **Avantages pour les clients commerciaux**

- Les clients n'ont besoin que d'un seul outil pour gérer tous leurs comptes bancaires (PostFinance et banques tierces), et l'accès en est simple et pratique, un seul login étant nécessaire (login e-finance).
- Dans le Cash Management Tool, les paiements (pain.001, MT101 et pain.008) peuvent être transmis à PostFinance via EBICS, importés via interface graphique ou saisis comme paiement isolé dans l'interface graphique.
- Les rapports d'état (pain.002, MT195) et les messages (camt.052, camt.053, camt.054, MT940, PDF) sont mis à disposition pour le téléchargement et traités (sauf camt.054 et les PDF).
- La livraison des rapports d'état et des messages par les banques tierces s'effectue via EBICS ou SWIFT.
- La consolidation de ces données permet de représenter les liquidités globales de l'entreprise. Ces extraits et affichages peuvent être téléchargés par le logiciel client EBICS et transférés dans le logiciel ERP pour traitement ultérieur.
- Le dashboard offre aux clients un aperçu rapide et une gestion efficace de leurs liquidités. Ils disposent d'une vue consolidée de toutes leurs relations bancaires, ont accès à un aperçu selon la structure de leur entreprise et peuvent optimiser la gestion de leurs flux de trésorerie.
- Le trafic des paiements multibanking permet aux clients de saisir des paiements pour l'ensemble des banques rattachées et de libérer ceux-ci selon un concept d'autorisation qu'ils ont eux-mêmes défini.
- Le Cash Management Tool communique avec les autres banques via EBICS ou SWIFT.
- Les clés bancaires EBICS pour les banques tierces peuvent être saisies dans le Cash Management Tool de PostFinance si la banque tierce remplit les exigences de PostFinance en termes de compliance, ce qui permet de n'avoir plus qu'une seule clé d'accès à gérer localement pour l'EBICS PostFinance. Du moment qu'une clé RMA a été échangée entre PostFinance et la banque tierce, les raccordements à celle-ci via SWIFT sont également possibles.
- Dans le Cash Management Tool, un canal libre-service permet au client de créer de manière autonome des accès à des banques tierces et d'ajouter des comptes de banques tierces dans le CMT. L'utilisation du libre-service dans le CMT est réservée à l'Admin User du client.

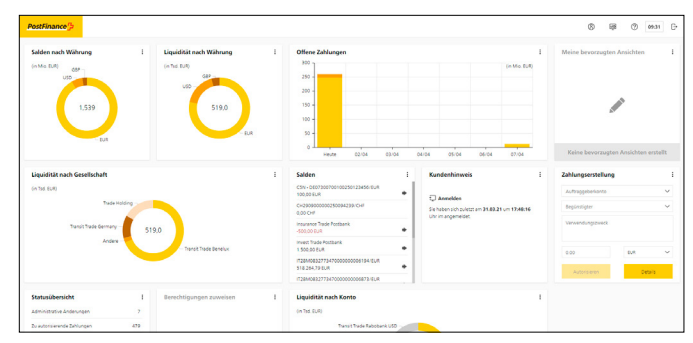

Le dashboard donne un aperçu de l'ensemble du cash management.

### **Conditions à remplir pour participer à la phase pilote**

Lors de la phase pilote, une sélection de clients pourront communiquer leur feed-back en vue de développer l'outil afin qu'il corresponde à leurs besoins. Pour pouvoir utiliser l'outil, les conditions à remplir sont les suivantes:

- Disposer d'un compte PostFinance
- Avoir accès à e-finance et être disposé(e) à accueillir une nouvelle interface pour le Cash Management Tool dans e-finance
- Posséder au moins un compte auprès d'une banque tierce et être disposé(e) à configurer une nouvelle clé EBICS pour chaque banque

#### **Tester gratuitement dès maintenant**

Pendant la phase pilote, les clients peuvent tester le CMT gratuitement pendant trois mois. Ensuite, l'utilisation de l'outil sera soumise aux prix mensuels par relation bancaire (PostFinance ayant aussi valeur de relation bancaire). En cas de questions sur l'outil ou la phase pilote, vous pouvez envoyer un e-mail à: **[cmtsupport@postfinance.ch](mailto:cmtsupport@postfinance.ch)** 

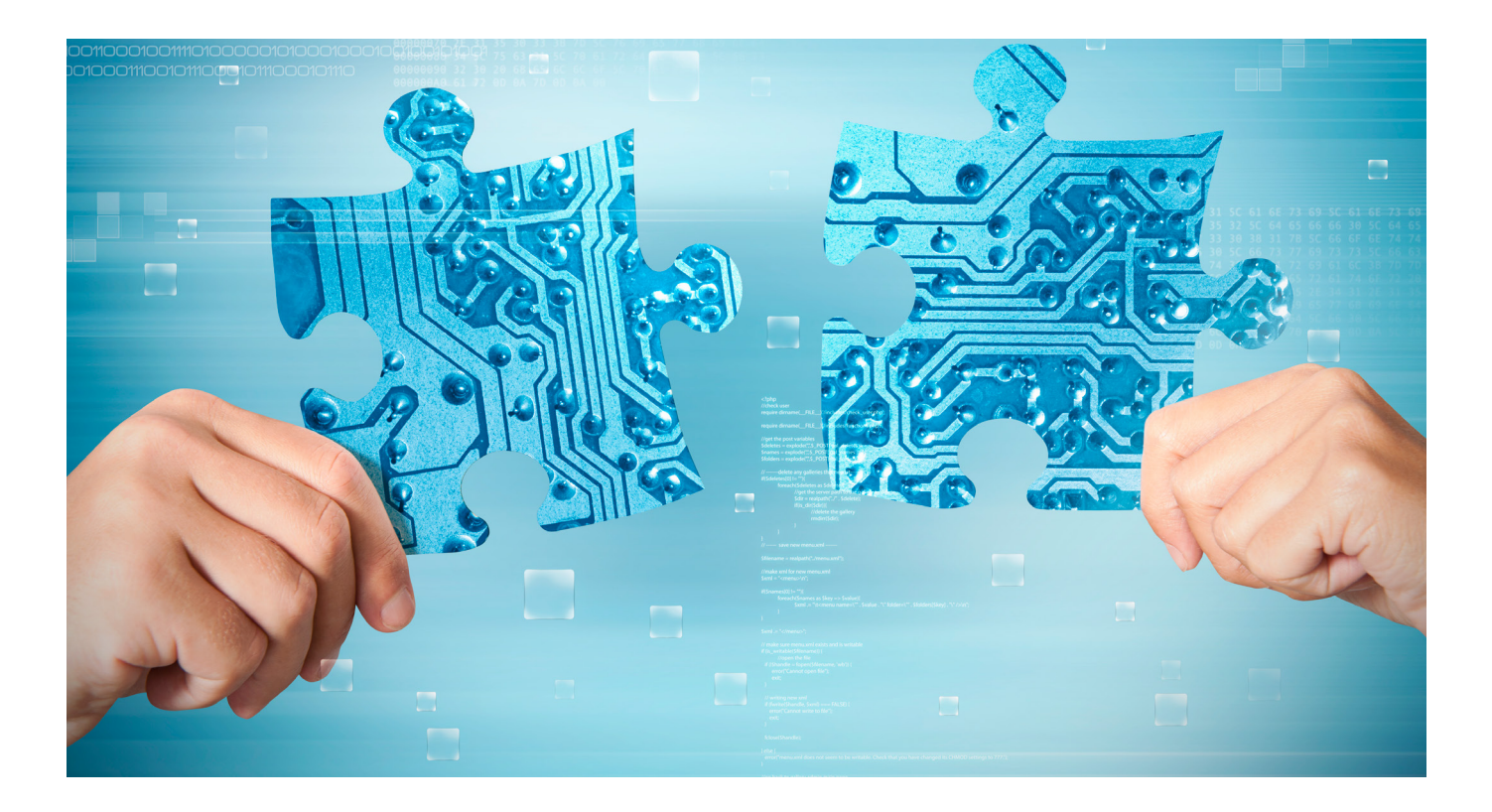

## tilbago: un robot pour l'encaissement par voie juridique

## **Développez votre comptabilité débiteurs avec le robot d'encaissement et proposez à vos clients d'introduire eux-mêmes des poursuites, rapidement et aisément.**

Ce logiciel cloud de tilbago met la robotique et l'apprentissage automatique au service des clients dans le processus de poursuite selon la LP (loi fédérale sur la poursuite pour dettes et la faillite). Le traitement automatisé et hautement numérisé de l'opération permet aux créanciers d'effectuer l'encaissement par voie juridique de manière efficace et à moindre coût, aussi facilement que la facturation ou la gestion des recouvrements. La communication électronique avec les offices intervient sur la base de la norme e-LP de l'OFJ.

### **L'avantage du robot dans la solution débiteurs**

Process Partner, p. ex., a mis en place un cockpit standard pour toutes les solutions débiteurs SAP. Les créances ouvertes peuvent être sélectionnées selon différents critères et transférées en un clic au robot. Plusieurs postes ouverts d'un même débiteur peuvent être transférés à la poursuite. De même, le motif proposé pour la créance peut être ajusté si nécessaire.

L'état actuel du processus de poursuite est visible dans le cockpit SAP; les utilisateurs n'ayant pas d'accès direct au robot peuvent donc également voir des informations complémentaires sur le cas. Les clients de Process Partner installent et configurent ce cockpit via plug and play. Des solutions similaires sont proposées par Talus Informatik pour Abacus et Epsitec pour Crésus.

### **Intégrer le robot à votre logiciel**

Plus de 1500 sociétés créancières suisses utilisent déjà la solution logicielle cloud RILDA 4.0 (Robo-Inkasso Legal & Decision Advisor) pour traiter les poursuites et gérer les actes de défaut de biens. Complétez vous aussi le processus de créance. Une API de service web REST standard, comprenant une documentation claire et un système de test, est disponible pour une transition fluide de votre solution débiteurs vers le robot. Profitez d'une connexion aisée au leader du marché suisse de l'encaissement en ligne et créez une valeur ajoutée supplémentaire pour vos clients.

## **[tilbago.ch](https://tilbago.ch/)**

#### **Dates des releases 2022**

L'année prochaine, PostFinance effectuera quatre mises à jour logicielles (RE = unité de release). À chaque fois, les systèmes centraux et environnants sont arrêtés et le logiciel est mis à jour.

Ces releases ont lieu le week-end: il n'est donc pas possible de livrer, d'obtenir ou de traiter des données du vendredi soir au dimanche soir.

Dates prévues en 2022:

**– RE 22A: 12 et 13 février 2022 – RE 22B: 14 et 15 mai 2022**

**– RE 22C: 13 et 14 août 2022 – RE 22D: 5 et 6 novembre 2022**

Nous nous tenons à votre disposition pour toute question sur le release à l'adresse: [software-info@postfinance.ch](mailto:software-info@postfinance.ch)

## Nous sommes à votre écoute

L'équipe «Software Partners & Services» se tient à disposition pour toute question sur les produits et services liée aux logiciels ainsi que sur les interfaces électroniques.

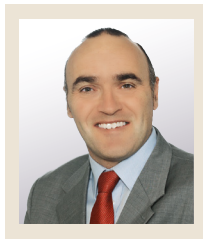

**Marco Schertenleib** Responsable Produits Software Partners & Services

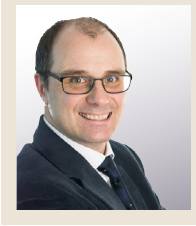

**Christoph Schenker** Responsable Produits Software Partners & Services

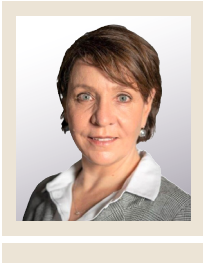

**Barbara Mischler**  Responsable Produits Software Partners & Services

N'hésitez pas à nous contacter par e-mail, à l'adresse **software-info@postfinance.ch** et nous nous mettrons en relation avec vous au plus vite.

# Liens utiles pour les éditeurs et les distributeurs de logiciels

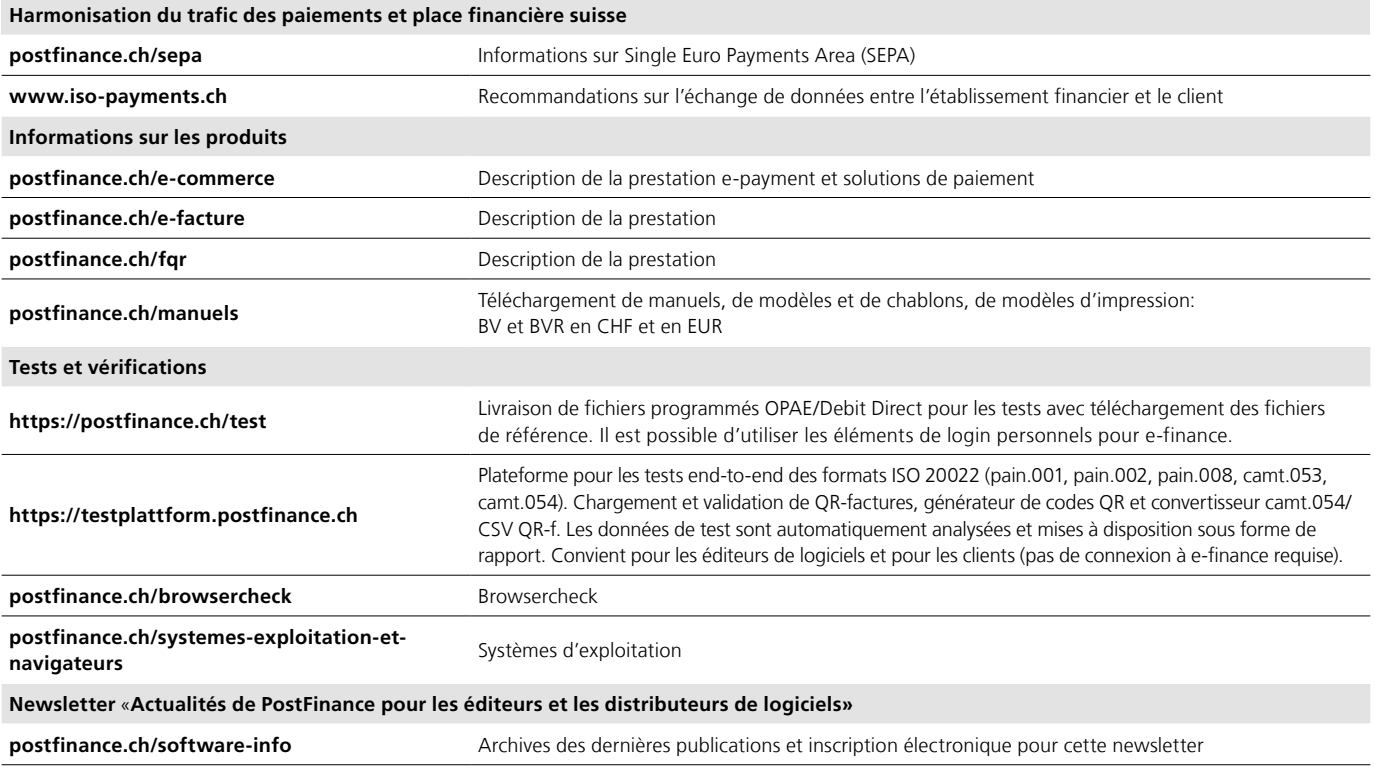

#### **Mentions légales**

«Actualités de PostFinance pour les éditeurs et les distributeurs de logiciels», édition de décembre 2021.

#### **Édition**

PostFinance SA Payment Solutions Mingerstrasse 20 3030 Berne

Si vous avez des questions, des souhaits ou des remarques, veuillez tout simplement nous envoyer un e-mail à [software-info@postfinance.ch.](mailto:software-info@postfinance.ch) Vous trouverez de plus amples informations à l'adresse [postfinance.ch/software-info.](https://www.postfinance.ch/fr/assistance/partenaire-logiciel/editeurs-distributeurs.html)